# 中外运空运发展股份有限公司

# 关于召开 2013 年第一次临时股东大会的通知

本公司及董事会全体成员(在此发表异议声明的除外)保证信息披露的内容真实、准 确、完整,没有虚假记载、误导性陈述或重大遗漏。

#### 重要内容提示:

● 本次临时股东大会提供网络投票

根据公司《章程》、《股东大会议事规则》、《董事会议事规则》的有关规定, 现将公司 2013 年第一次临时股东大会的具体事宜通知如下:

- 一、召开会议的基本情况
	- 1、 会议召集人:中外运空运发展股份有限公司董事会;
	- 2、 会议时间:

现场投票: 2013年 7 月 12 日 (星期五) 上午 9:30-11:30;

网络投票:2013 年 7 月 12 日(星期五)上午 9:30-11:30,下午 13:00-15:00

3、 会议地点:北京市顺义区天竺空港工业区 A 区天柱路 20 号,天竺物流 园

办公楼会议室(邮编:101312);

4、 会议方式: 现场投票与网络投票相结合的方式; 公司将委托上海证券交 易所交易系统向公司股东提供网络形式的投票平台,股东可以在交易时间内通过 上述系统行使表决权。公司股东只能选择现场投票和网络投票中的一种表决方 式。如同一股东通过现场和网络投票系统重复进行表决的,以第一次投票表决结 果为准。

5、 股权登记日:2013 年 7 月 5 日(星期五)

二、会议审议事项:

| 宰号 | 提案事项                | 是否为特别决议事项 |
|----|---------------------|-----------|
|    | 《关于审议为银河国际货运航空有限公司提 |           |
|    | 供担保的议案》             | 叴         |

三、会议出席对象:

1、本公司董事、监事及高级管理人员

2、截至股权登记日(2013 年 7 月 5 日,星期五)股票交易结束时,在中国 证券登记结算有限公司登记在册的本公司全体股东均有权出席。不能亲自出席临 时股东大会现场会议的股东可授权他人代为出席(被授权人不必为公司股东), 或在网络投票时间内参加网络投票。

3、公司现场见证律师。

四、登记方法

1、登记方式:

(1)法人股股东,由法定代表人出席会议的,应持营业执照复印件(加盖 公司公章)、法定代表人身份证明、本人有效身份证、股票账户卡办理登记手续; 由法定代表人委托代理人出席会议的,代理人应持营业执照复印件(加盖公司公 章)、本人有效身份证、授权委托书(见附件)、股票账户卡办理登记手续。

(2)自然人股东亲自出席会议的,应持本人有效身份证、股票账户卡办理 登记手续;委托代理人出席会议的,代理人应持本人有效身份证、授权委托书(见 附件)、股票账户卡办理登记手续。

(3)异地股东可采用信函或传真的方式登记。

公司股东可以到登记地点现场办理登记手续;亦可以通过邮寄、传真方式办 理登记手续,但在出席会议时应出示上述登记文件的原件。

2、登记时间:2013 年 7 月 10 日-11 日,上午 9:30-11:30;下午 13:00-15: 00

3、登记地点:北京市顺义区天竺空港工业区 A 区天柱路 20 号;邮编:101312

五、其他事项:

1、会期半天,与会股东食宿及交通费用自理。

2、联系人:王晓征、崔建齐、代芹

3、联系电话:010-80418928;联系传真:010-80418933

特此公告。

中外运空运发展股份有限公司

董事会

二○一三年六月二十七日

### 附件 **1** 授权委托书格式

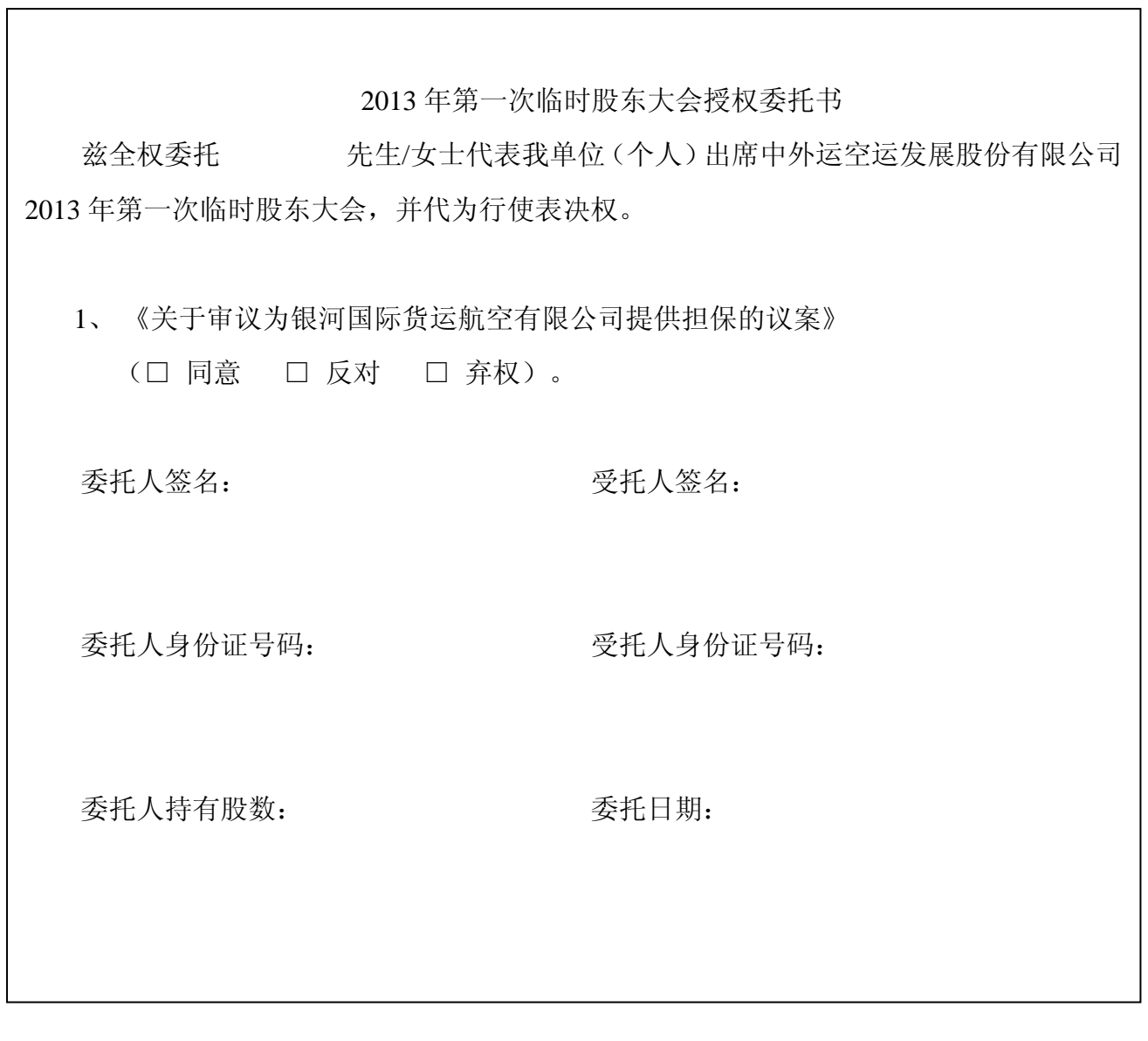

٦

### 附件 **2** 投资者参加网络投票的操作程序

本次临时股东大会上,公司将通过上海证券交易所交易系统向流通股股东提 供网络形式的投票平台,流通股股东可以在网络投票时间内通过上海证券交易所 交易系统参加网络投票,投票程序如下:

1、投票日期:2013 年 7 月 12 日(星期五)上午 9:30-11:30,下午 13:00-15:00 2、总提案数:1 个

(一)、投票流程

1、投票代码

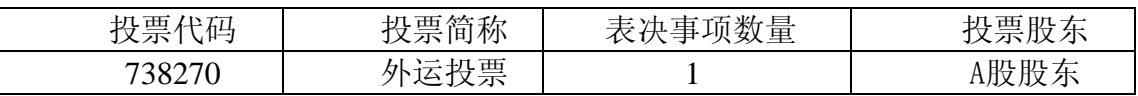

2、表决方法:

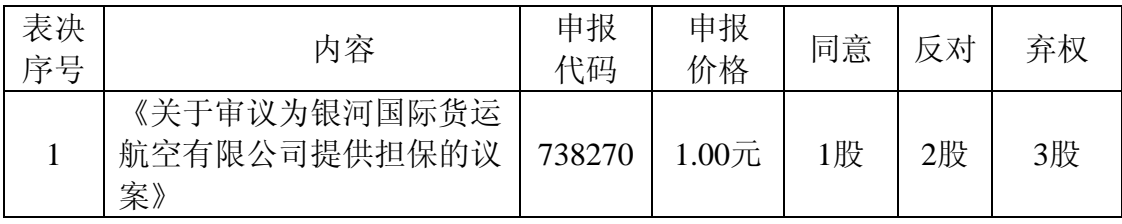

(二)、投票举例

1、股权登记日 2013 年 7 月 5 日(星期五)A 股收市后,持有本公司股票的 投资者拟对本次网络投票的提案投同意票,则申报价格填写"1.00 元",申报股 数填写"1股",应申报如下:

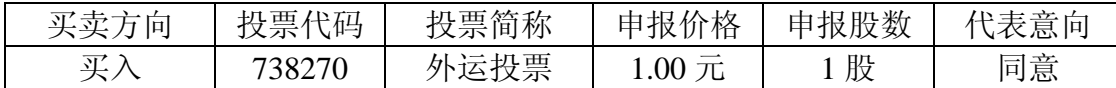

2、如投资者拟对本次网络投票的提案投反对票,则申报价格填写"1.00 元", 申报股数填写"2股",应申报如下:

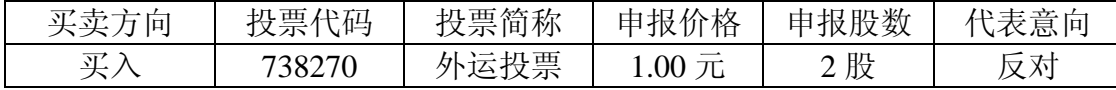

3、如投资者拟对本次网络投票的提案投弃权票,则申报价格填写"1.00 元", 申报股数填写"3股",应申报如下:

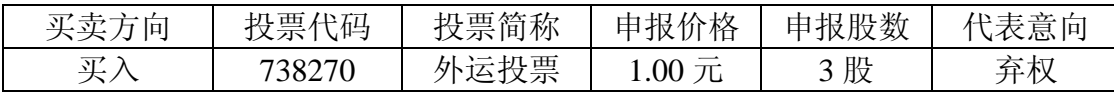

(三)投票注意事项

1、同一股份通过现场、网络或其他方式重复进行表决的,以第一次投票结 果为准。

2、对于股东投票不符合《上海证券交易所上市公司股东大会网络投票实施 细则》规定的,按照弃权计算。